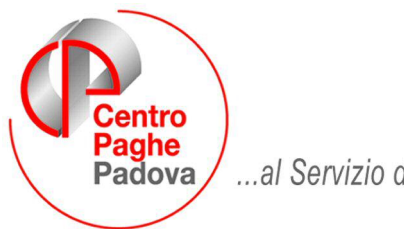

...al Servizio del Professionista

M:\Manuali\Circolari\_mese\2009\02\C090305.DOC

# **AGGIORNAMENTO del 05/03/2009**

SOMMARIO

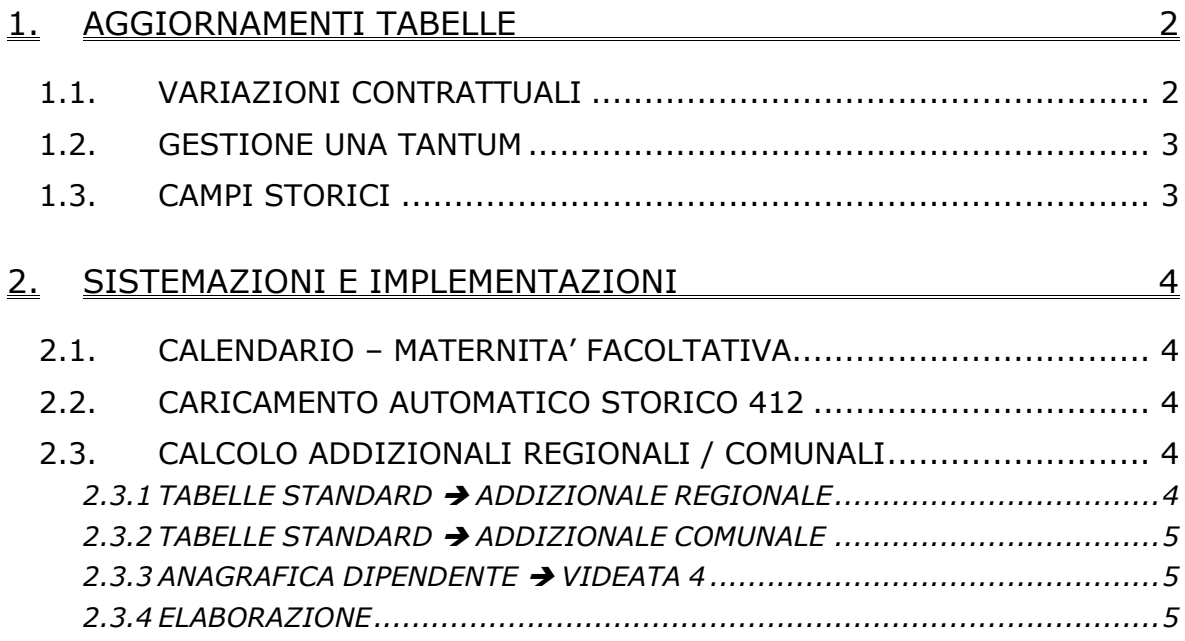

### <span id="page-1-0"></span>**1. AGGIORNAMENTI TABELLE**

### **1.1. VARIAZIONI CONTRATTUALI**

#### **Autoscuole (E013)**

• è stata variata la voce per la corresponsione dell'una tantum, ora è inserita la 0561. **Cinematografi (A048)**

• sono state inserite le percentuali del lavoro supplementare part-time e del lavoro festivo e quelle delle maggiorazioni nelle specifiche tabelle del contratto.

#### *(alteraz.) Commercio – Confcommercio* **(E901)**

il 13 febbraio 2009 è stato concluso l'accordo provinciale di Bolzano per il settore commercio e servizi:

• sono stati aggiornati gli importi del terzo elemento provinciale (ora pari ad 8 euro) per la suddivisione territoriale di Bolzano (BZ).

Per le ulteriori novità si rimanda alla consultazione dell'accordo provinciale rinnovato.

#### **Call center in outsourcing (E058)**

il 13 febbraio 2009 è stato concluso l'accordo provinciale di Bolzano per il settore commercio e servizi:

• sono stati aggiornati gli importi del terzo elemento provinciale (ora pari ad 8 euro) per la suddivisione territoriale di Bolzano (BZ).

Per le ulteriori novità si rimanda alla consultazione dell'accordo provinciale rinnovato.

#### **Commercio – Confcommercio (E001)**

il 13 febbraio 2009 è stato concluso l'accordo provinciale di Bolzano per il settore commercio e servizi:

• sono stati aggiornati gli importi del terzo elemento provinciale (ora pari ad 8 euro) per la suddivisione territoriale di Bolzano (BZ).

Per le ulteriori novità si rimanda alla consultazione dell'accordo provinciale rinnovato.

#### **Dirigenti aziende agricole (D011)**

Il 25 febbraio 2009 è stato concluso l'accordo di rinnovo del ccnl.

• sono stati aggiornati i minimi conglobati con decorrenza gennaio 2009, a cura Utente la corresponsione degli arretrati.

#### **Distribuzione di carburante – Confcommercio (E085)**

• a seguito di una verifica sono stati variati gli importi retributivi nazionali e provinciali adeguandoli a quelli presenti nel codice contratto E001.

#### **Edilizia – Artigianato (C013)**

Il 18 dicembre 2008 è stato concluso l'accordo per la verifica della sussistenza dei presupposti per l'erogazione dell'elemento economico territoriale nella misura prevista dall'accordo provinciale di Bolzano, le parti ritengono che non sussistano i necessari presupposti per riconfermare per l'anno 2009 l'entità dell'elemento economico territoriale nella misura piena prevista dal Contratto Integrativo Provinciale del 28 novembre 2006:

- sono stati variati in diminuzione gli importi dell'EET per la suddivisione di Bolzano
	- (BZ), in particolare per gli operai gli importi sono stati diminuiti di 1 centesimo.

#### **Edilizia – Industria (A021)**

Il 17 dicembre 2008 è stato concluso l'accordo per la verifica della sussistenza dei presupposti per l'erogazione dell'elemento economico territoriale nella misura prevista dall'accordo provinciale di Bolzano, le parti ritengono che non sussistano i necessari presupposti per riconfermare per l'anno 2009 l'entità dell'elemento economico territoriale nella misura piena prevista dal Contratto Integrativo Provinciale del 20 dicembre 2006:

• sono stati variati in diminuzione gli importi dell'EET per la suddivisione di Bolzano (BZ), in particolare per gli operai gli importi sono stati diminuiti di circa 2 centesimi.

#### **Giornalisti (Aeranti-Corallo) Fnsi (E044)**

Il 3 febbraio 2009 è stato concluso l'accordo per la corresponsione dell'aumento dell'ivc.

• sono stati aggiornati gli importi dell'ivc con decorrenza gennaio 2009 per le suddivisioni contrattuali A e B, a cura Utente la corresponsione degli arretrati.

### <span id="page-2-0"></span>**Radiotelevisioni private minori (Aeranti-Corallo) (F037)**

Il 26 febbraio 2009 è stato concluso l'accordo che conferma ed integra il ccnl 27 aprile 2005 e l'accordo del 4 giugno 2007.

- sono stati aggiornati i minimi conglobati per le suddivisioni contrattuali A e B.
- sono stati inseriti i dati per la corresponsione automatica delle tranche dell'una tantum previste ad aprile e maggio 2009 (vedere paragrafo una tantum).

#### **1.2. GESTIONE UNA TANTUM**

#### **Radiotelevisioni private minori (Aeranti-Corallo) (F037)**

(*segue un estratto dall'accordo del 26 febbraio 2009*):

(…) A tutti i lavoratori in forza al 26 febbraio 2009 che abbiano un'anzianità effettiva in servizio almeno dal 01 gennaio 2008, verrà erogata l'una tantum in due soluzioni (aprile 2009 e maggio 2009).

Per i lavoratori in forza al 26 febbraio 2009, assunti successivamente al 1° gennaio 2008 a tempo indeterminato o a tempo determinato, gli importi di una tantum di cui sopra saranno riproporzionati in base all'effettiva anzianità di servizio nel periodo dal 01 gennaio 2008 al 31 ottobre 2008.

Gli importi di Una Tantum non sono utili ai fini del calcolo di alcun istituto legale e contrattuale compreso il trattamento di fine rapporto.

L'importo di una tantum verrà corrisposto al netto di quanto già erogato, fino alla data di stipula del presente accordo, a titolo di indennità di vacanza contrattuale o a titolo di incremento individuale e/o collettivo concessi in acconto degli aumenti previsti dal presente C.C.N.L..

In caso di cessazione del rapporto di lavoro prima della scadenza della seconda rata di una tantum, questa ultima sarà erogata con la paga di fine rapporto di lavoro. (…) (fine dell'estratto dall'accordo).

*Gli importi vengono proporzionati per i lavoratori part-time.*

*In assenza di specifiche istruzioni per gli apprendisti, gli importi sono uguali a quelli degli altri lavoratori.*

#### **1.3. CAMPI STORICI**

#### **E' stato variato/inserito il seguente campo storico a.c.:**

**250** "*Reddito presunto coniuge per calcolo addizionali*": nuovo campo storico per indicazione del reddito presunto del coniuge ai fini del calcolo delle addizionali regionali e comunali qualora le regioni e i comuni in base al reddito complessivo dei coniugi diano delle agevolazioni / riduzioni dell'aliquota in base anche al numero dei figli a carico.

## <span id="page-3-0"></span>**2. SISTEMAZIONI E IMPLEMENTAZIONI**

## **2.1. CALENDARIO – MATERNITA' FACOLTATIVA**

È stata sistemata una anomalia nella maternità facoltativa per cui all'atto dell'inserimento delle giornate di facoltativa nel calendario veniva creata un'alterazione delle giornate che vengono pagate in cedolino.

Nel caso il cliente abbia già inserito il/i periodo/di di maternità facoltativa (per esempio in

Mal./Inf./Cig

questo caso di maternità facoltativa tutto il mese) deve entrare nel bottone nella videata movimenti e deve eliminare la riga che trova

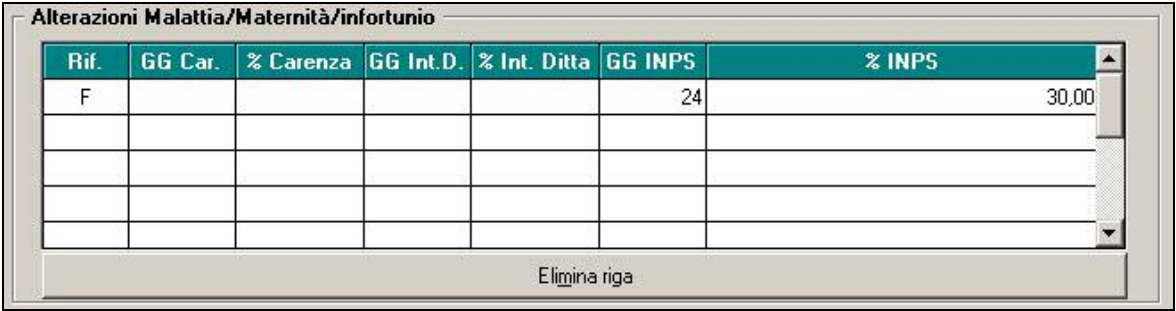

e che altera il calcolo della maternità facoltativa a 24gg (28gg - 4 domeniche).

**Nel caso in cui il cliente abbia già effettuato la trasmissione deve procedere alle operazioni su descritte ed effettuare il rifacimento del/dei dipendente/ti interessato/ti.** 

#### **2.2. CARICAMENTO AUTOMATICO STORICO 412**

Solo nel caso non siano già presenti, vengono caricati in automatico nello storico 412 gli importi da detrarre dall'una tantum per i contratti che prevedono corresponsioni una tantum nel 2009.

I dipendenti interessati verranno automaticamente inclusi nella prima trasmissione effettuata.

Dopo l'aggiornamento utilizzare la stampa presente nell'Utility a. c. => stampe => 11) prospetto scadenze una tantum per verificare gli importi.

#### **2.3. CALCOLO ADDIZIONALI REGIONALI / COMUNALI**

E' stata implementato il programma per il calcolo delle addizionali regionali e comunali che prevedono la riduzione della percentuale o l'esenzione dell'addizionale in base al reddito complessivo ed al numero dei figli a carico.

# **2.3.1 TABELLE STANDARD ADDIZIONALE REGIONALE**

Nelle tabelle standard "*Scaglioni addizionali regionali*" tasto "*Altri dati*" sono inserite le riduzioni, se previste, per l'aliquota addizionale regionale.

Attualmente la regione Veneto e la regione Liguria prevedono tali riduzioni.

La regione Veneto in base al reddito complessivo ed al numero dei figli mentre la regione Liguria indipendentemente dal numero dei figli.

<span id="page-4-0"></span>*Regione Veneto Regione Liguria* 

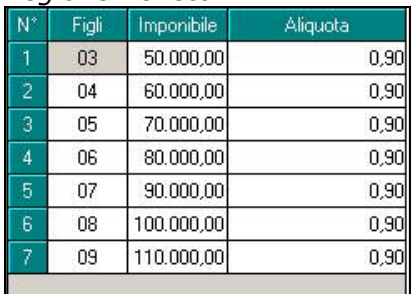

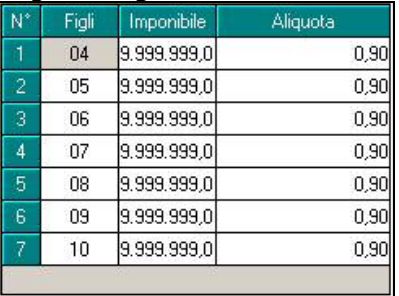

#### **2.3.2 TABELLE STANDARD ADDIZIONALE COMUNALE**

Nelle tabelle standard → "Addizionali comunali" → tasto "*Scaglioni ed esenzioni add. com."* sono inserite le riduzioni o esenzioni, se previste, per l'aliquota addizionale comunale. Di seguito si riporta un esempio della videata relativamente al comune di Bardolino (VR).

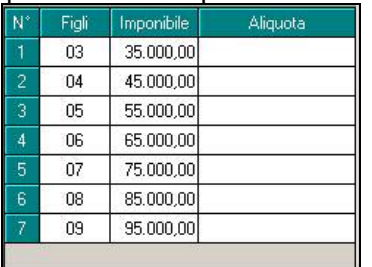

# **2.3.3 ANAGRAFICA DIPENDENTE → VIDEATA 4**

In anagrafica dipendente videata 4 è stata inserita una nuova casella "*Redd. coniuge per addizionale (cs 250)*" per l'indicazione del reddito presunto del coniuge ai fini del calcolo delle addizionali se prevista la riduzione o l'esenzione delle stesse in base al reddito complessivo ed al numero dei figli.

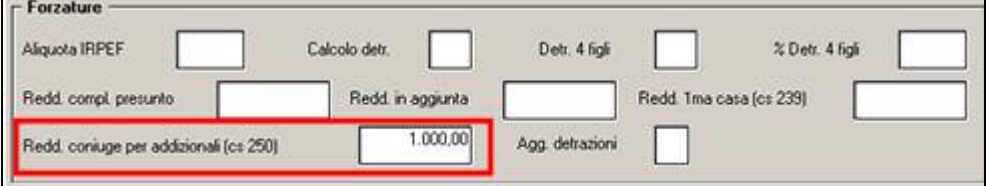

Compilando la suddetta casella viene compilato anche il campo storico 250 "*Reddito presunto coniuge per calcolo addizionali*" e viceversa.

## **2.3.4 ELABORAZIONE**

In elaborazione a conguaglio viene applicata la riduzione o esenzione all'addizionale, se prevista da tabella, come di seguito riportato.

Se i parametri sono il reddito complessivo ed il numero dei figli in automatico viene applicata:

- **coniuge a carico**: nel mese di elaborazione deve essere indicato la percentuale 100.
- > figli a carico: il numero dei figli viene conteggiato in base alle percentuali caricate nel mese di elaborazione.
- ≻ casella "*Redd. coniuge per addizionale (cs 250)"*: <u>il dato non è obbligatorio</u> per la verifica in tabella della riduzione o esenzione, ma se compilato viene considerato in somma all'imponibile IRPEF del dipendente per la verifica del tetto.

Di seguito si riporta un esempio di calcolo addizionali a conguaglio per dipendente con coniuge a carico, 6 figli a carico, reddito coniuge 2500,00.

Calcolo su addizione regionale per il Veneto e per l'addizionale comunale per Negrar (VR)

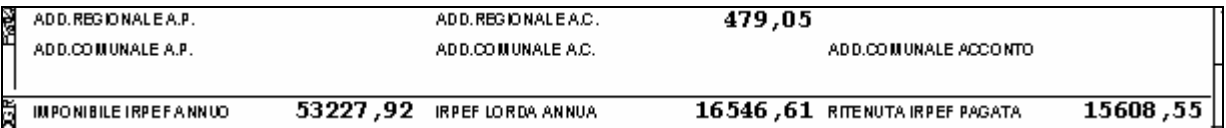

#### *Regione Veneto*

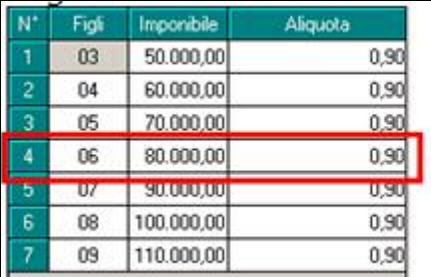

Reddito dipendente più reddito coniuge 55.727,92 rientra nella fascia di riduzione aliquota per cui viene calcolato l'addizionale regionale sull'imponibile IRPEF del dipendente con l'aliquota 0,90%

#### *Comune Negrar (VR)*

Ш

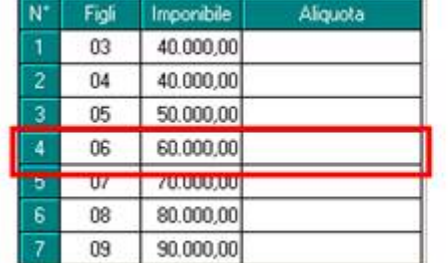

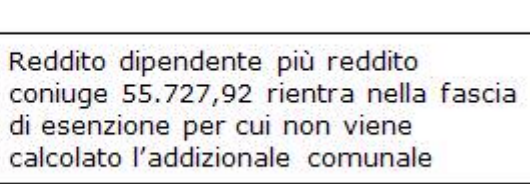

- **coniuge non a carico**: nel mese di elaborazione non è indicata la percentuale.
- > figli a carico: il numero dei figli viene conteggiato in base alle percentuali caricate nel mese di elaborazione.
- casella "*Redd. coniuge per addizionale (cs 250)*": il dato è obbligatorio per la verifica in tabella della riduzione o esenzione, se compilato viene considerato in somma all'imponibile IRPEF del dipendente per la verifica del tetto.

Di seguito si riporta un esempio di calcolo addizionali a conguaglio per dipendente con coniuge non a carico, 4 figli a carico, reddito coniuge 1000,00.

Calcolo su addizione regionale per il Veneto e per l'addizionale comunale per Bardolino (VR).

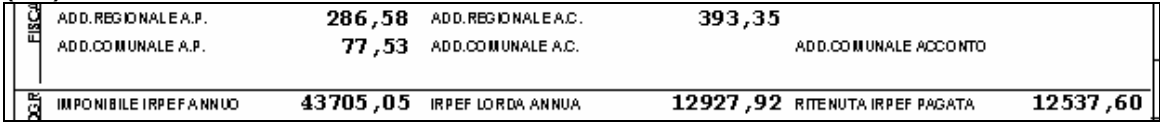

*Regione Veneto* 

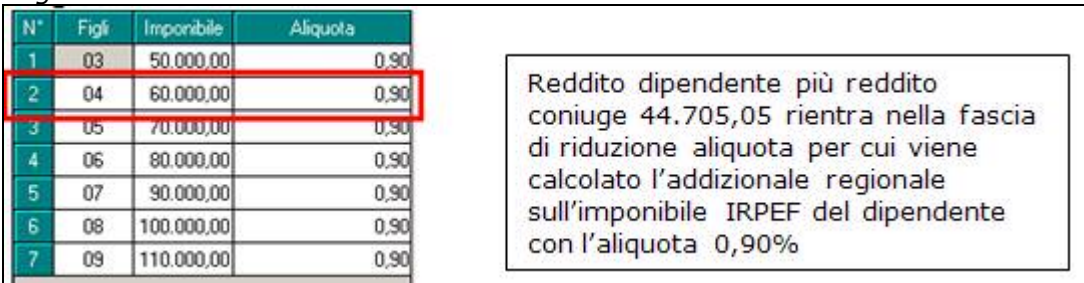

*Comune Bardolino (VR)* 

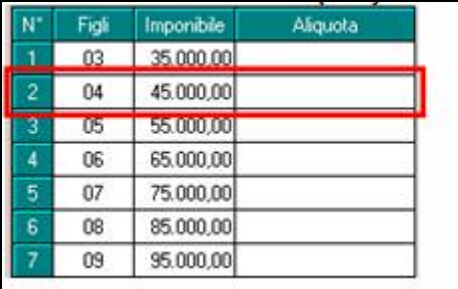

Reddito dipendente più reddito coniuge 44.705,05 rientra nella fascia di esenzione per cui non viene calcolato l'addizionale comunale

Se i parametri sono il numero dei figli indipendentemente dal reddito in automatico viene applicata:

- > figli a carico: il numero dei figli viene conteggiato in base alle percentuali caricate nel mese di elaborazione.
- non viene verificata la situazione del coniuge e non è obbligatoria l'indicazione del reddito coniuge.

Di seguito si riporta un esempio di calcolo addizionali a conguaglio per dipendente con coniuge non a carico, 4 figli a carico, reddito coniuge non compilato.

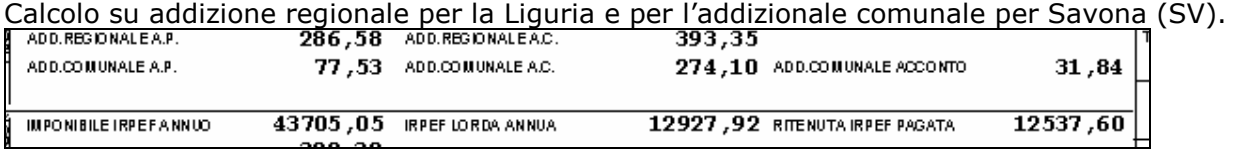

#### *Regione Liguria*

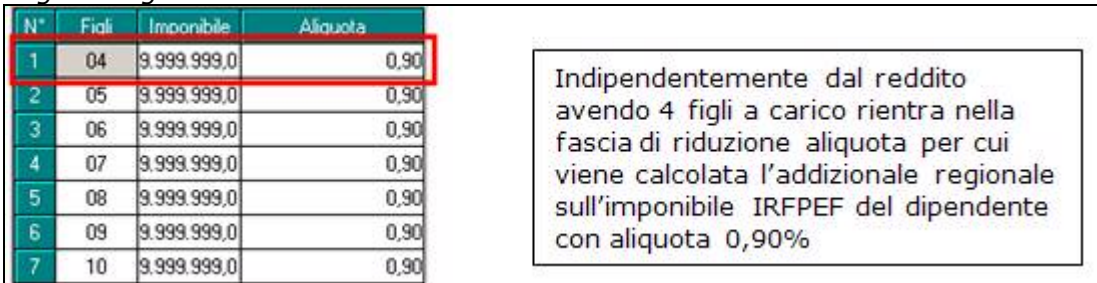

*Comune Savona (SV)* 

Non sono previste esenzioni per cui viene calcolata l'addizionale comunale con la percentuale 0,70%.